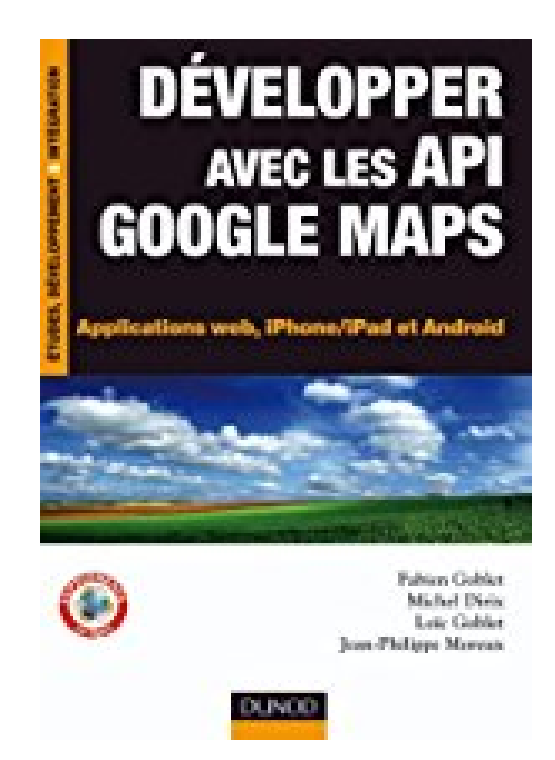

## **Développer avec les API Google Maps : Applications web, iPhone/iPad et Android (Etude, développement et intégration)**

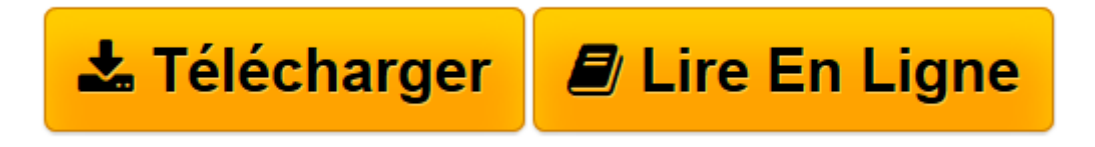

[Click here](http://bookspofr.club/fr/read.php?id=B005OKR0SQ&src=fbs) if your download doesn"t start automatically

## **Développer avec les API Google Maps : Applications web, iPhone/iPad et Android (Etude, développement et intégration)**

Fabien Goblet, Michel Dirix, Loïc Goblet, Jean-Philippe Moreux

**Développer avec les API Google Maps : Applications web, iPhone/iPad et Android (Etude, développement et intégration)** Fabien Goblet, Michel Dirix, Loïc Goblet, Jean-Philippe Moreux

**[Télécharger](http://bookspofr.club/fr/read.php?id=B005OKR0SQ&src=fbs)** [Développer avec les API Google Maps : Application ...pdf](http://bookspofr.club/fr/read.php?id=B005OKR0SQ&src=fbs)

**[Lire en ligne](http://bookspofr.club/fr/read.php?id=B005OKR0SQ&src=fbs)** [Développer avec les API Google Maps : Applicati ...pdf](http://bookspofr.club/fr/read.php?id=B005OKR0SQ&src=fbs)

**Téléchargez et lisez en ligne Développer avec les API Google Maps : Applications web, iPhone/iPad et Android (Etude, développement et intégration) Fabien Goblet, Michel Dirix, Loïc Goblet, Jean-Philippe Moreux**

Format: Ebook Kindle

Download and Read Online Développer avec les API Google Maps : Applications web, iPhone/iPad et Android (Etude, développement et intégration) Fabien Goblet, Michel Dirix, Loïc Goblet, Jean-Philippe Moreux #KY9QIDSE1AU

Lire Développer avec les API Google Maps : Applications web, iPhone/iPad et Android (Etude, développement et intégration) par Fabien Goblet, Michel Dirix, Loïc Goblet, Jean-Philippe Moreux pour ebook en ligneDévelopper avec les API Google Maps : Applications web, iPhone/iPad et Android (Etude, développement et intégration) par Fabien Goblet, Michel Dirix, Loïc Goblet, Jean-Philippe Moreux Téléchargement gratuit de PDF, livres audio, livres à lire, bons livres à lire, livres bon marché, bons livres, livres en ligne, livres en ligne, revues de livres epub, lecture de livres en ligne, livres à lire en ligne, bibliothèque en ligne, bons livres à lire, PDF Les meilleurs livres à lire, les meilleurs livres pour lire les livres Développer avec les API Google Maps : Applications web, iPhone/iPad et Android (Etude, développement et intégration) par Fabien Goblet, Michel Dirix, Loïc Goblet, Jean-Philippe Moreux à lire en ligne.Online Développer avec les API Google Maps : Applications web, iPhone/iPad et Android (Etude, développement et intégration) par Fabien Goblet, Michel Dirix, Loïc Goblet, Jean-Philippe Moreux ebook Téléchargement PDFDévelopper avec les API Google Maps : Applications web, iPhone/iPad et Android (Etude, développement et intégration) par Fabien Goblet, Michel Dirix, Loïc Goblet, Jean-Philippe Moreux DocDévelopper avec les API Google Maps : Applications web, iPhone/iPad et Android (Etude, développement et intégration) par Fabien Goblet, Michel Dirix, Loïc Goblet, Jean-Philippe Moreux MobipocketDévelopper avec les API Google Maps : Applications web, iPhone/iPad et Android (Etude, développement et intégration) par Fabien Goblet, Michel Dirix, Loïc Goblet, Jean-Philippe Moreux EPub **KY9QIDSE1AUKY9QIDSE1AUKY9QIDSE1AU**